# January 25, 2022 — 1.2202 Service Update

## **Production Tenant Features**

#### **eCommerce & Order Management Functionality**

- **Inventory Segmentation Updates:** The tagging system for inventory segmentation has been updated with functionality enhancements. Multiple tag names and values can now be passed in the Create Order call as part of the order item data. These will be validated against existing tags in the system, and if no tags are passed then the items will use the default tag. The Inventory, Order Routing, and Fulfillment services will use this data to allocate inventory from the right segment. Returns will also reference these tags to ensure that inventory is restocked to the correct segment. If inventory is not defined for a segment and the CSRs chooses to restock to that location, it will be allowed. This update supports more accurate inventory tracking and management across different channels. See the [Inventory](http://docs.kibocommerce.com/help/inventory-segmentation-overview) user guide and API [overview](http://docs.kibocommerce.com/help/inventory-api-overview) for more information, including a Create Order API example.
- **Digital Gift Card Validation:** The validation process of editing digital gift card information has been improved, ensuring that the recipient's email address is present in the correct format and the gift card message fits within the maximum of 256 characters.
- **Backorder Reauth Setting:** A site setting has been added to support disabling of backorder re-auth, functionality which was released with Version 1.2142 but required Kibo Engineering to turn off. This site setting is called "Payment Void and Reauth" and can only be enabled if the Backorder Job setting is enabled first. It will be enabled by default for existing clients who are using backorder jobs. Clients who may wish to disable void and reauth are those using subscription tokens that don't expire. Disabling that behavior will allow backorders to be automatically released without attempting to re-auth payments, which would place those orders into Customer Care and require manual backorder management.
- **Inventory Optimization:** The Get [Inventory](https://apidocs.kibocommerce.com/?spec=inventory#get-/commerce/inventory/v5/inventory) API has been optimized to improve its performance with better response time.

### **Fulfillment Functionality**

- **Tracking for Unsupported Carriers:** If Kibo is not integrated with a particular shipping carrier (designated by the "OTHER" carrier type) then by default a tracking number is displayed in the Admin UI and FFUI as plain text rather than a link to tracking information. However, you can now set a URL as the tracking number value in either the Fulfiller UI or the [Package](https://apidocs.kibocommerce.com/?spec=fulfillment#overview) APIs when the shipping carrier is set to "OTHER." This value must begin with "https" or "https" and validation will be performed to ensure it is in the proper URL format. This link will then be displayed in both interfaces. If you do not want to use this behavior, you can still leave the tracking number blank or simply input the number instead of a URL and it will be displayed without a link.
- **Blocked Shipments Update:** When shipments are blocked from [fulfillment](http://docs.kibocommerce.com/help/viewing-shipments#blocked-shipments) due to an errored payment status,

they will now be highlighted in yellow in the FFUI to more clearly communicate that they are blocked (in addition to the red error label that was already displayed). These shipments also cannot be added to a pickwave. Shipments that are fulfillable will not be affected.

**SAP Workflow Update**: The custom SAP fulfillment flow has been modified with an additional step to pause the workflow until items are shipped, after the order has been transmitted to SAP. This is a new step called "Ship" between the existing Transmit to SAP and Fulfilled steps. This does not affect the fulfillment of any clients that are not using this custom SAP workflow.

# **Production Sandbox Features**

#### **eCommerce Functionality**

- **Discount Folders:** The Discounts page of the Admin UI now uses a folder hierarchy to organize all existing discounts in each catalog. You are able to create/delete folders and subfolders as well as move discounts between them in order to more easily manage your discounts. This feature is optional – discounts do not have to be placed in a folder and will simply be displayed at the root level. See the [Discounts](http://docs.kibocommerce.com/help/discount-folders) guide for more information.
- **Cart Cache Update:** Cart refresh and caching behavior has been updated to prevent expired discounts from remaining in the cart. Previously, if discounts were added to a cart and then expired before checkout, they would still be displayed in the cart which led to a mismatch between what the cart showed as the order total and the actual checkout total. Now, returning to the cart will refresh the discount and pricing so that any expired discounts will be removed before the shopper continues to checkout.
- **Payments on Return Receipt:** The return receipt can now display refund payment data, as these fields have been exposed to the return receipt template. For every payment method on the return, this data includes the payment type and card type, amount refunded, and last four digits of the credit card.

#### **Order Management Functionality**

**Pick Waves API Sorting:** The Pick [Waves](https://apidocs.kibocommerce.com/?spec=fulfillment#get-/commerce/pickwaves/-pickWaveNumber-) API now allows sorting through the sortContents query parameter. This allows calls to be made such as .../api/commerce/pickwaves/?sortContents=locatorName or .../?sortContents=-locatorName which will sort the GET results by their locator name in ascending or descending order. This supports the custom tenant setting

pickWaveDisplayFields.locatorName.enableSorting in the [Fulfiller](http://docs.kibocommerce.com/help/fulfiller-and-returns-customization) UI theme so that the pick waves can be displayed by sorted order in the user interface.

**Translated No-Op Payments:** Two new no-operation payment gateways are now supported for clients upgraded from the previous version of OMS who are using the translated APIs. These gateways are Venmo (no-op type VN ) and a Private Label Credit Card (no-op type PL ). These options can now be enabled in the payment gateway and payment type configurations for these upgrade clients.

### **Search Functionality**

- **Search Settings Updates**: Updates have been made to the validation of Search Settings and the APIs integrated with the Solr schema. This validation will be performed when saving settings, and errors will be returned if the analyzers or phrase weights are invalid. See the Search Schema [documentation](http://docs.kibocommerce.com/help/search-schema) for more information about analyzers and phrase weights.
	- o The noun extraction analyzer is only allowed on the productName field, and phrase weight values are not allowed. A description of the analyzer has also been added.
	- Phrase weights were previously a range of 1-20 but are now a range of 0-20.
	- o Similar to noun\_extraction, phrase weights are not allowed to be added to \_pf fields (for example, productFullDescription\_lenient\_pf ). These fields are only allowed to have a phrase weight of 0.
	- Spelling fields that are passed into the API must exist as a field in the index, or an error will be thrown. These fields must be text or an array of text fields – boolean and number fields cannot be used as spelling fields.

# **Bug Fixes**

The following list summarizes resolved issues for this release.

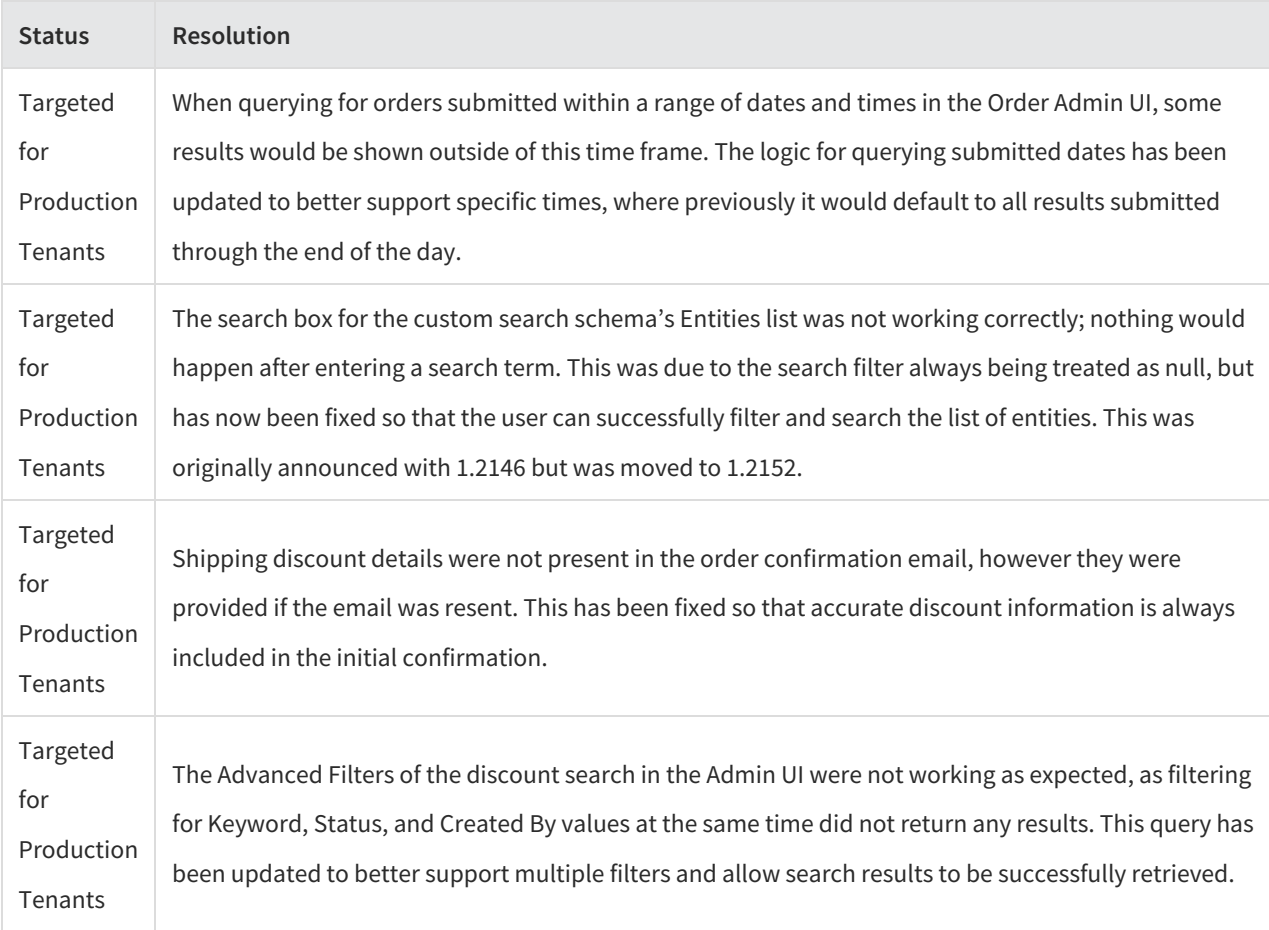

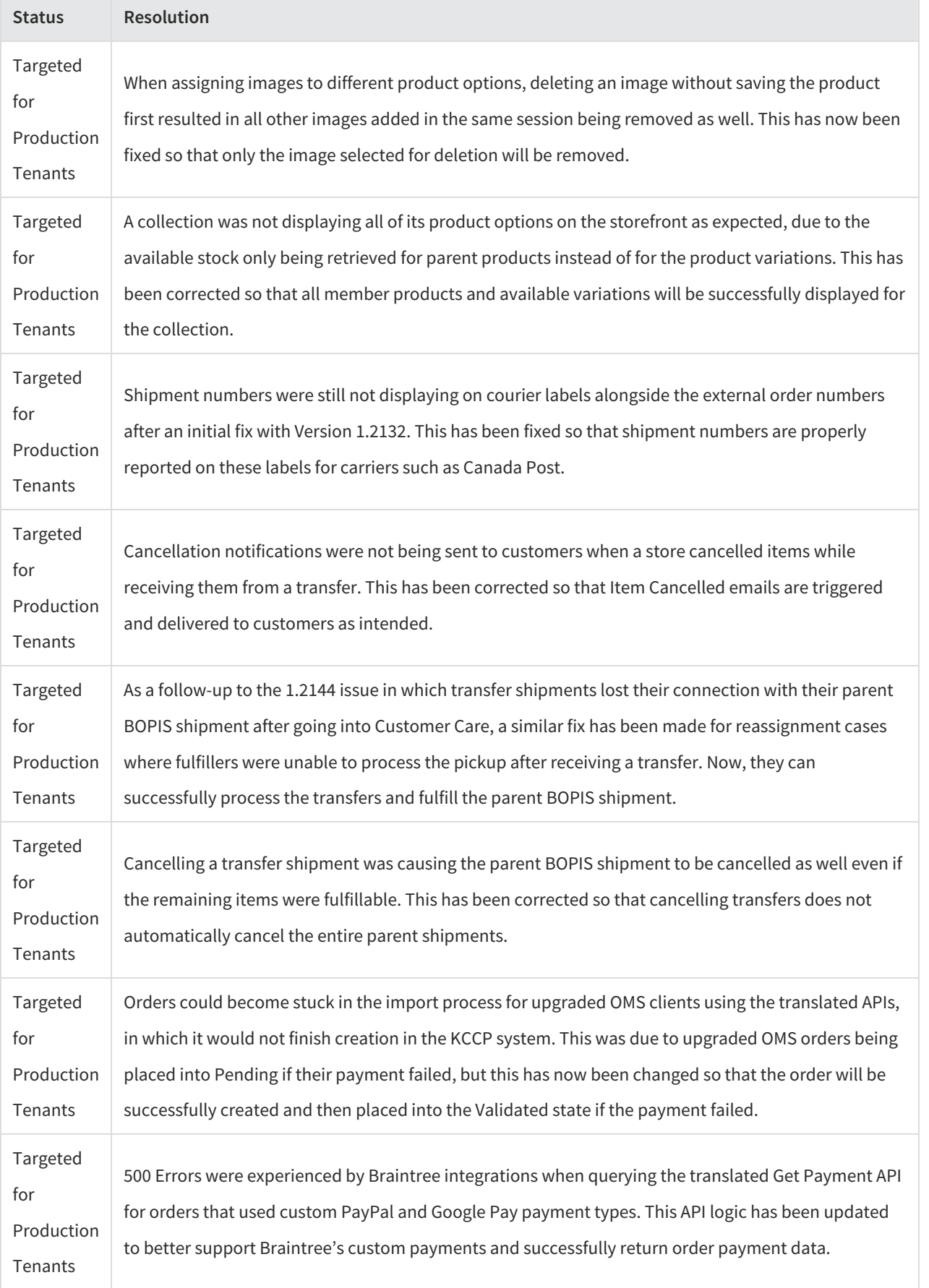

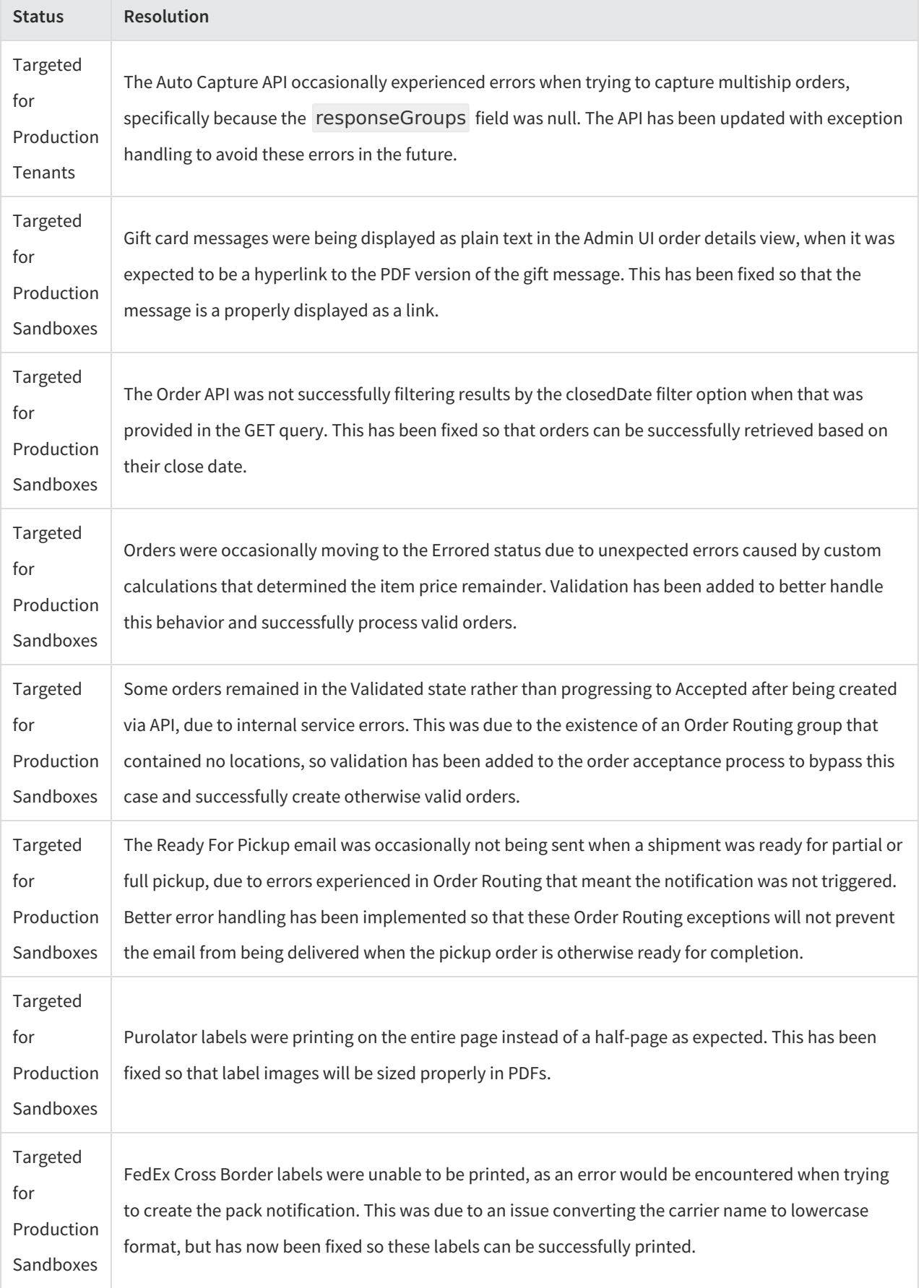

**Contract Contract Contract Contract** 

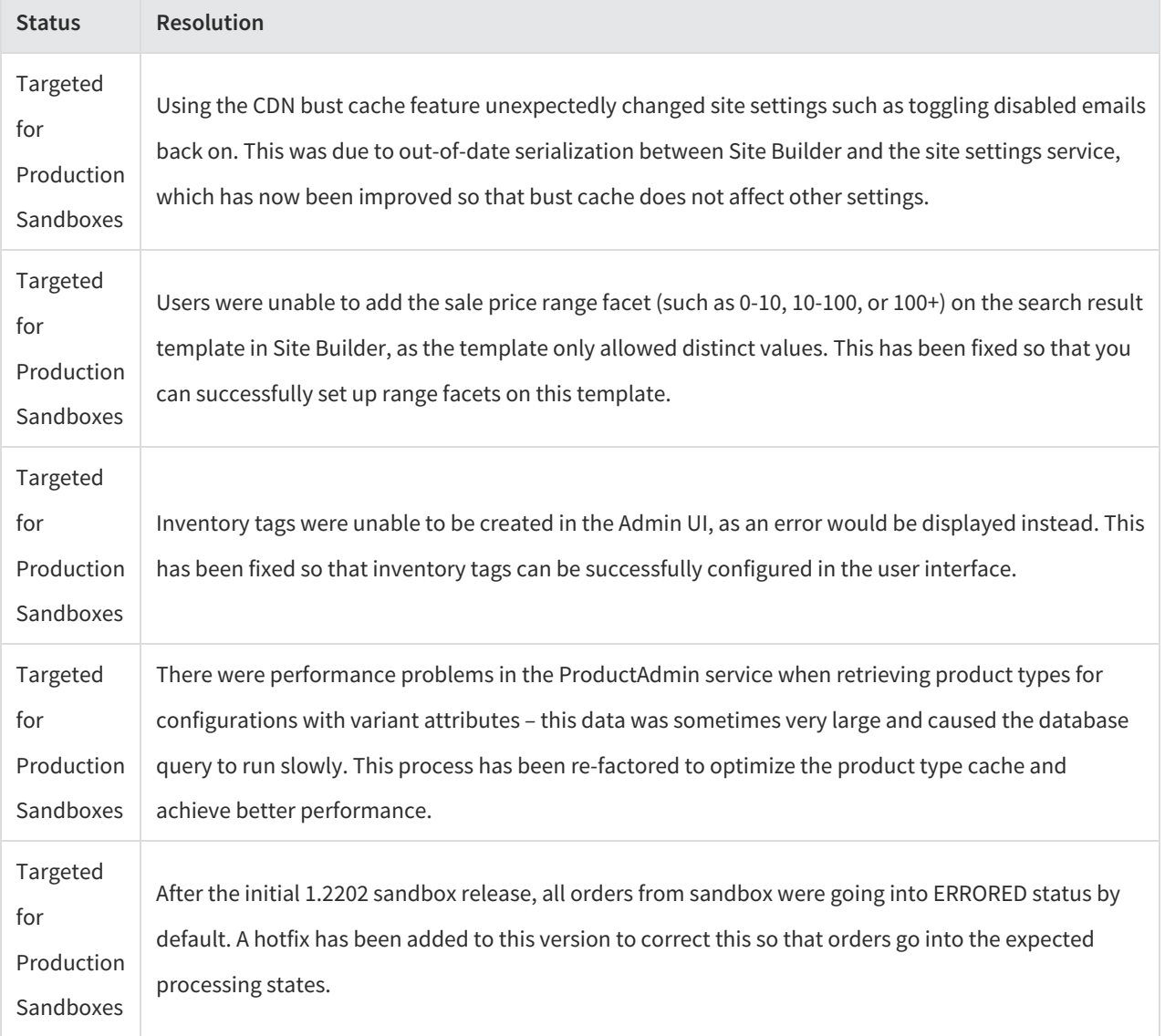